*Mapa twardości dla zewnętrznej strony goleni*

- Wyżarzanie ujednorodniające;
- Zginanie w temperaturze  $850^{\circ}$ C;
- $\bullet$  Hartowanie: 860 °C/2h;
- $\bullet$  Odpuszczanie: 420-460 $\degree$ C/2h.

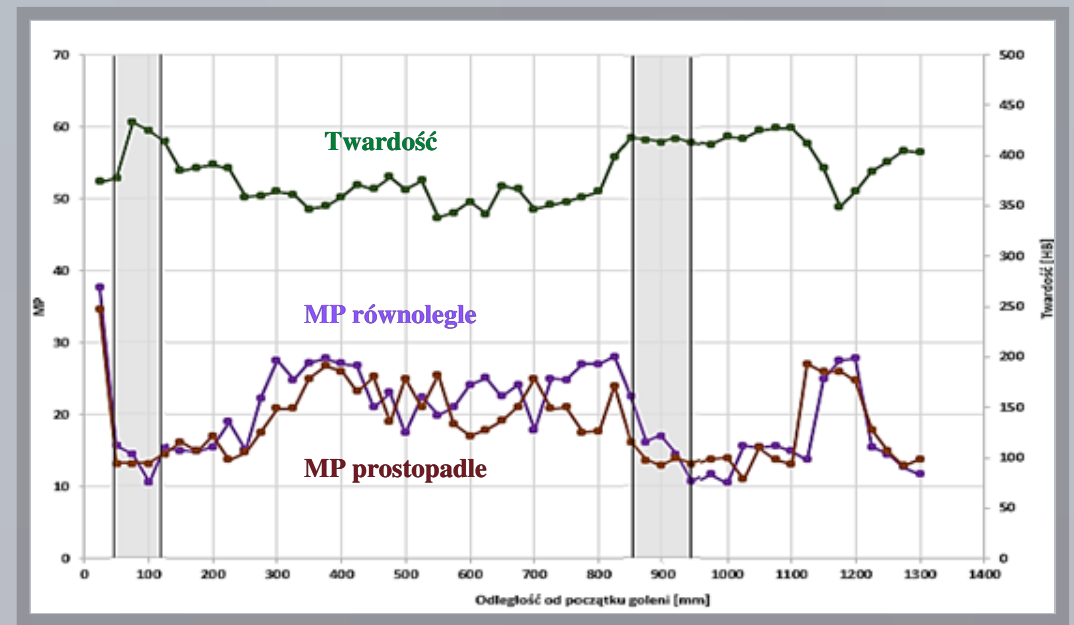

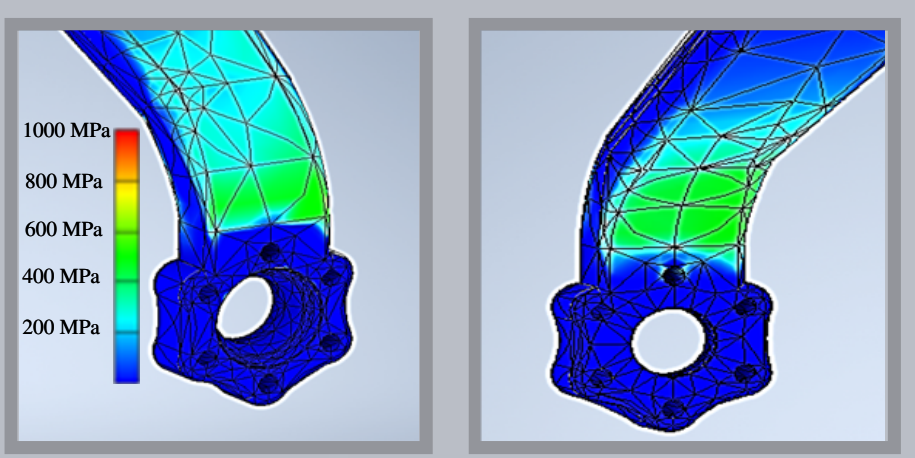

#### **Bibliografia**

- 1. Blicharski M. ,,Inżynieria Powierzchni", Wydawnictwo Naukowe PWN, Warszawa 2009
- 2. Ashby M. Shercliff H. Cebon D. ,,Inżynieria Materiałowa" , Wydawnictwo Galaktyka, Łódź 2015

## Zastosowane metody badawcze Pomiar twardości metodą Leeba

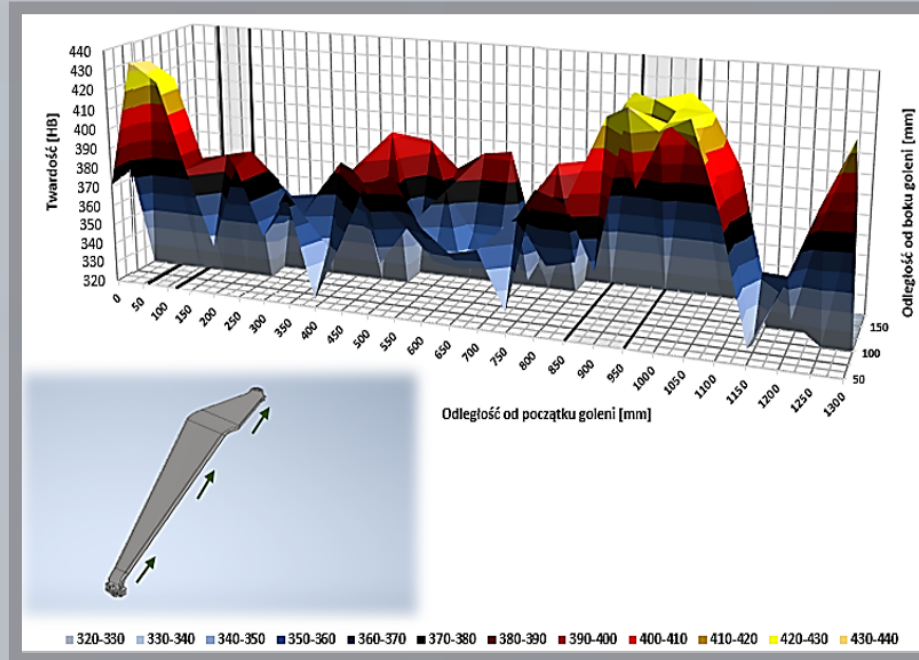

3. Bielawski R. ,,Wybrane zagadnienia z budowy statków powietrznych. Definicje, pojęcia i klasyfikacje", Akademia Obrony Narodowej, Warszawa 2015

4. Titto K. ,,Use of Barkhausen effect in testing for residual stresses and material defects", Materials Science, 1991

5. Domańska A. Barzykowski J. Kujawińska M. ,,Współczesna Metrologia" Wydawnictwo Naukowo Techniczne, Warszawa 2016

- Badanie wykonano aparatem Strescan 500C;
- Analizowano szybkość przemieszczania się ścianek Blocha w materiale (parametr MP);
- W każdym polu o kształcie kwadratu wykonano pomiar MP równolegle i prostopadle do kierunku walcowania;
- W miejscach, gdzie występuje wysoka twardość, parametr MP przyjmuje wartości mniejsze, a w miejscach o dużej wartości MP naprężenia ściskające są mniejsze.

*Zależność twardości i parametru MP od odległości na powierzchni zewnętrznej goleni*

*Symulacja naprężeń dla strony zewnętrznej i wewnętrznej*

# Obróbka cieplna

- Wykonano w programie Inventor 2020 firmy Autodesk;
- Wartości obciążeń i dane dotyczące materiału dobrano na podstawie katalogów;
- Zaobserwowano, że największe naprężenia występują w miejscach zginanych w wysokiej temperaturze.

# Symulacja naprężeń

### Pomiar szumów magnetycznych Barkhausena

### AKADEMIA GÓRNICZO-HUTNICZA IM. STANISŁAWA STASZICA W KRAKOWIE

- Płaskownik otrzymany w wyniku walcowania na gorąco;
- Zginanie płaskownika w podwyższonej temperaturze.

Opiekun naukowy: dr hab. inż. Janusz Krawczyk, prof. AGH

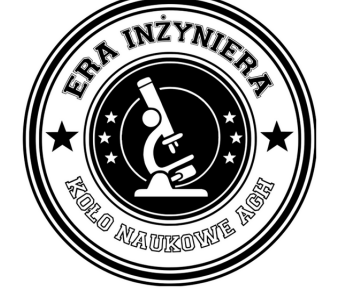

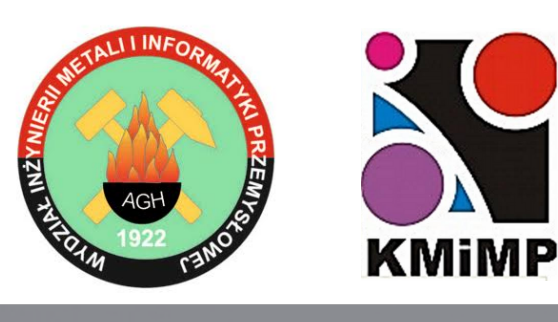

**AGH** 

UCZELNIA **BADAWCZA** 

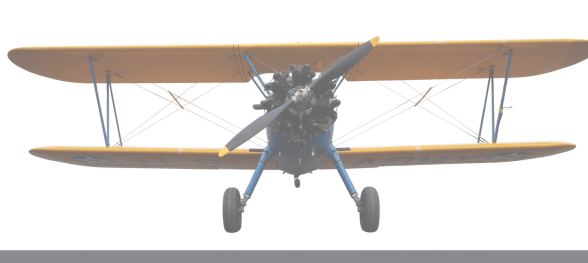

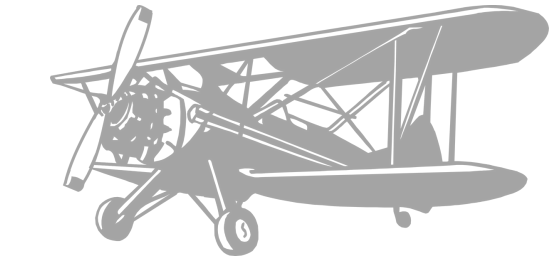

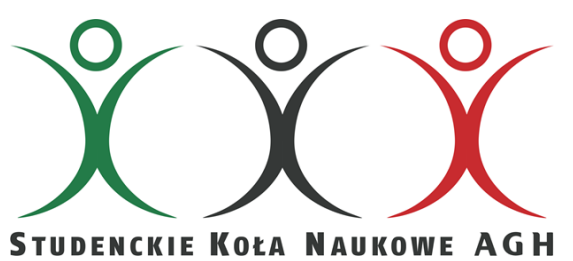

Autor: Paweł Gilek

### ,,ANALIZA GOLENI SAMOLOTU SPORTOWEGO"

#### Cel badań Materiał do badań Sporządzenie charakterystyki mechanicznej *Analiza wytopowa stali 51SiCr7* i materiałowej goleni; Symbol pierwiastka  $\mathbf{C}$ Mn **Si**  $\mathsf{S}$ Mo AI.  $cr$ **Cu** Sn Wykrycie wad materiałowych w badanym  $0.57$  0.81 1.6 0.018 0.025 0.26 0.009  $0,04$  $0,011$  $0,004$  $0,021$ % masowy elemencie (jeśli występują). Do określenia składu chemicznego wykorzystano **ROYAL-STAR AERO** spektrometr iskrowy; Goleń nie była eksploatowana przed wysłaniem jej do badań przez producenta. Szkoła Latania Przeróbka plastyczna *Badana goleń lekkiego samolotu*

*Obróbka cieplna goleni*

Hartowani

#### *Własności mechaniczne płaskownika po walcowaniu na gorąco*

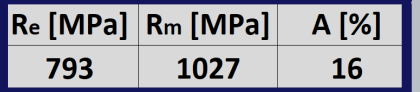

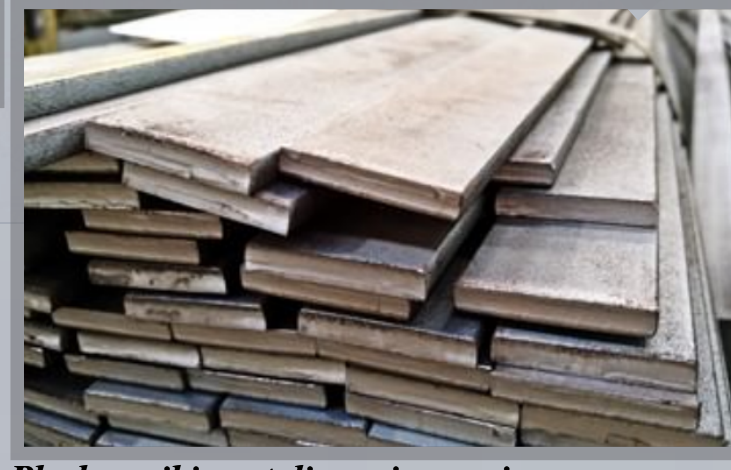

*Płaskowniki ze stali sprężynowej*

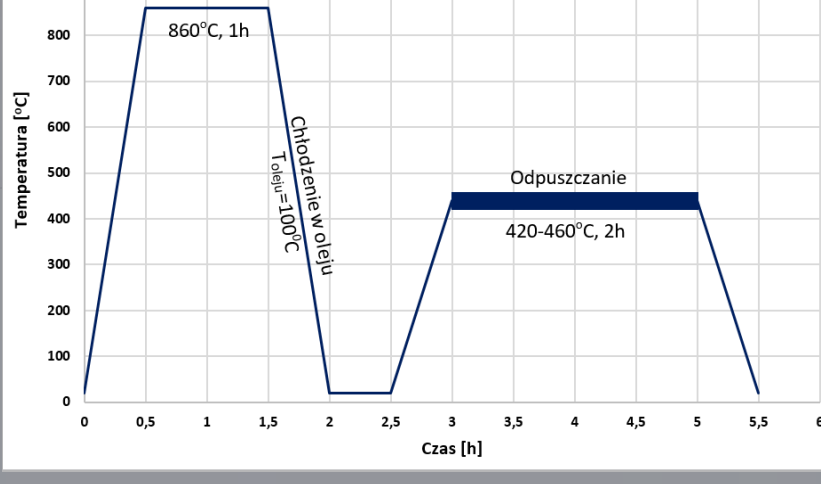

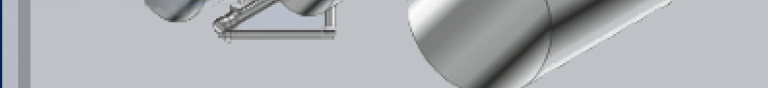

*Walcowanie stali na gorąco*

- Pomiary obejmowały ponad 350 pól w kształcie kwadratu 25x25 mm.
- W każdym punkcie pomiar wykonano 3-krotnie i policzono średnią arytmetyczną;
- Największe wartości twardości otrzymano w miejscach, gdzie goleń była zginana na gorąco.